# **Note sui sistemi operativi**

# **Hardware**

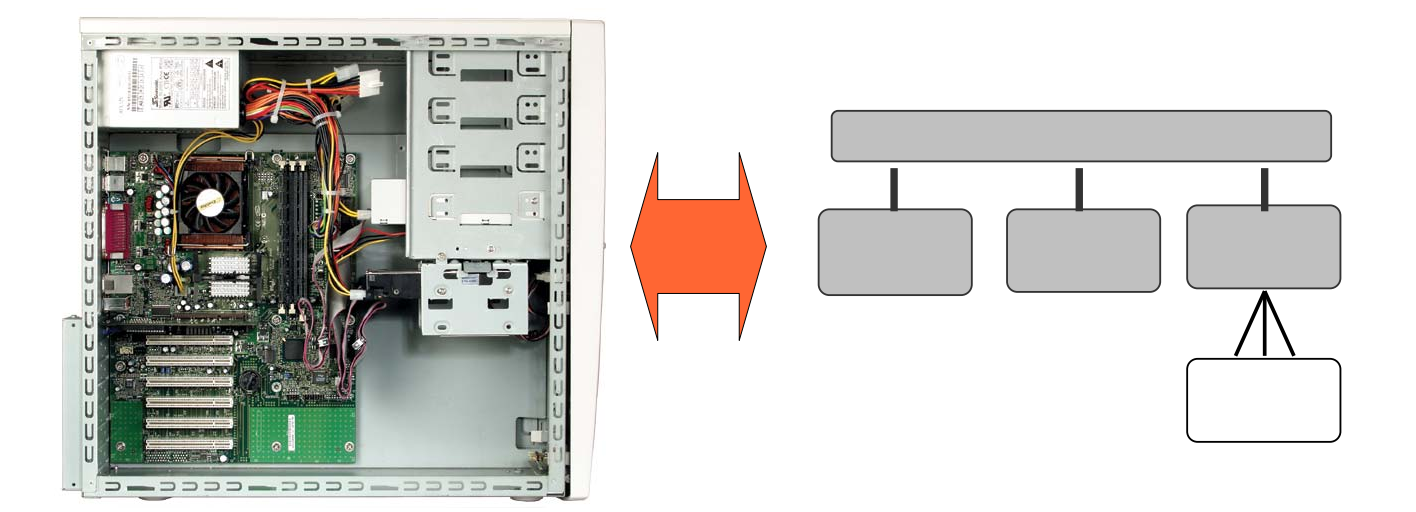

#### Macchina nuda

- Il calcolatore di von Neumann possiede tutti i componenti HW necessari per risolvere problemi...
- ...tuttavia è una *macchina nuda* con cui sarebbe virtualmente impossibile lavorare direttamente

l'utente dovrebbe lavorare in binario ed interagire direttamente con l'HW

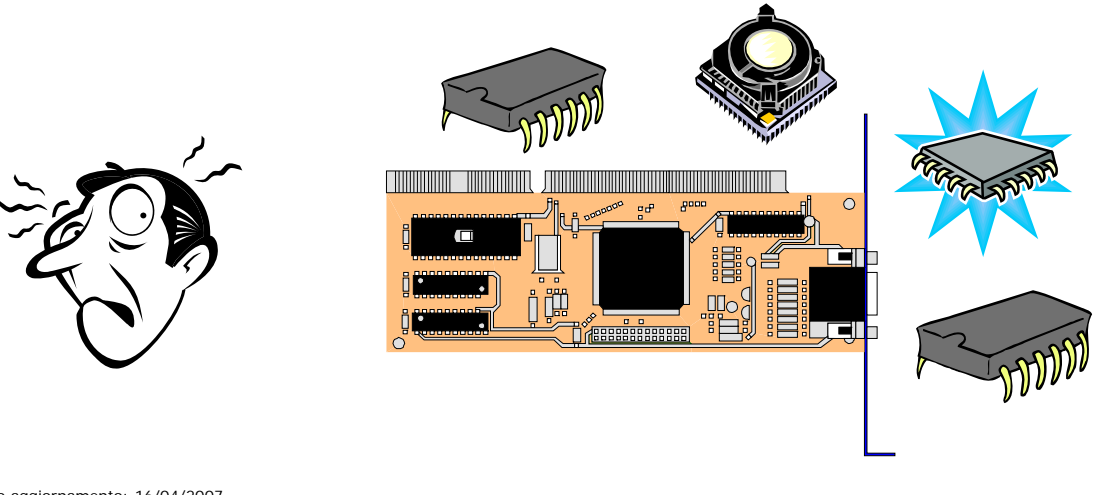

Ultimo aggiornamento: 16/04/2007

# Sistema Operativo

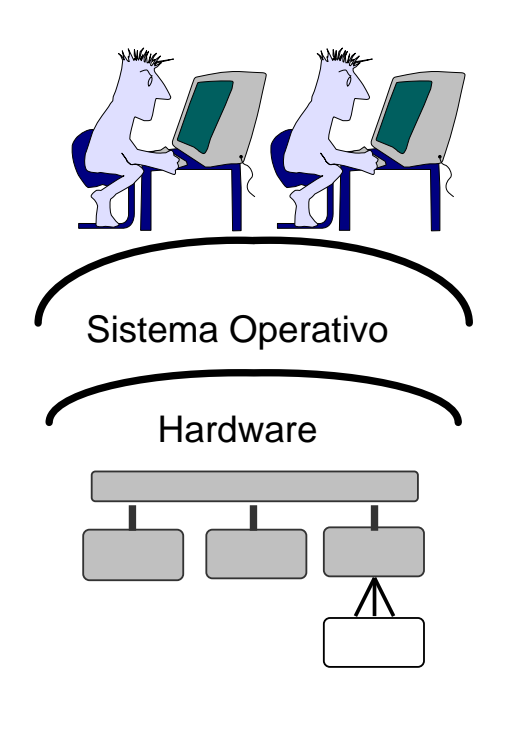

#### *Il Sistema Operativo è un programma che*

*rende la macchina più semplice da usare, aggiungendo un insieme di funzionalità complesse* 

- Gestione semplice del disco
- Gestione di I/O (tastiera, schermo, etc.)
- Interprete di comandi
- *...*

#### *assicura la corretta operatività*

• *gli utenti non devono entrare in conflitto tra di loro e con il sistema operativo*

**3**

#### Il sistema operativo

SO è un *intermediario* tra utente e HW che:

- fornisce una visione ad alto livello del calcolatore che consente all'utente un facile accesso alle risorse disponibili
- previene danni accidentali o intenzionali all'HW, ai programmi e ai dati
- consente una gestione efficiente e sicura delle risorse

Ultimo aggiornamento: 16/04/2007

**5**

#### File system

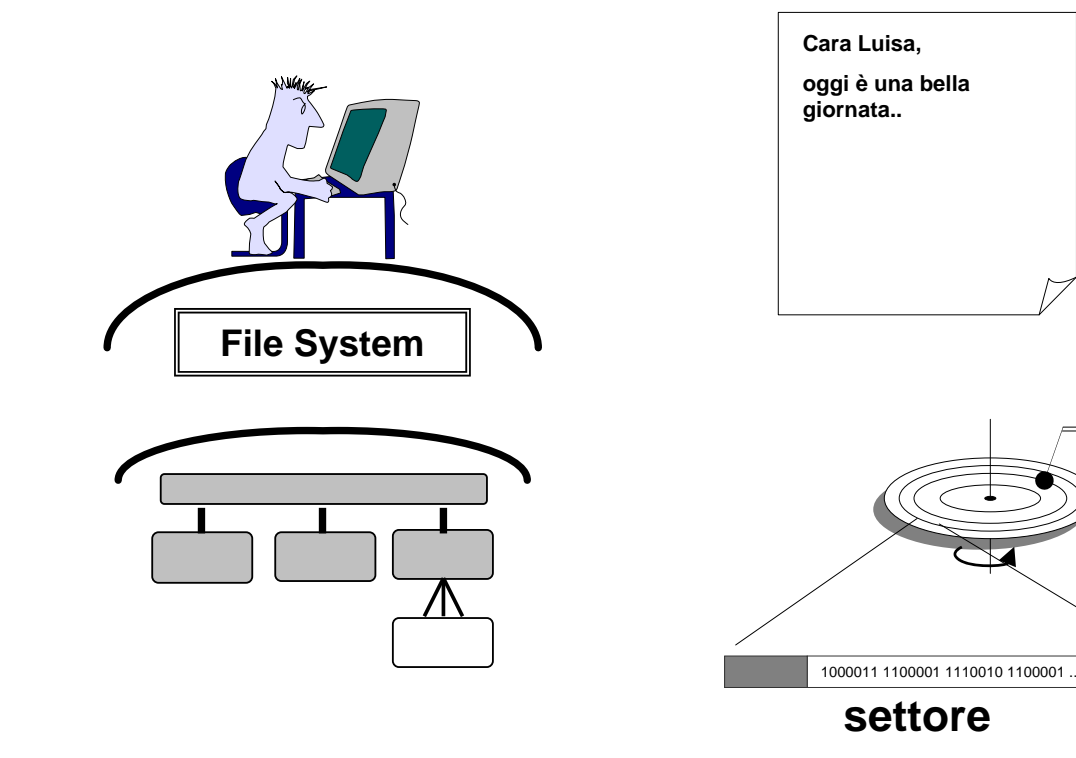

#### File: astrazione del disco

![](_page_3_Figure_1.jpeg)

- Cambiare il nome di un file
	- Cancellare un file
	- **Eseguire** un file (se il suo tipo lo permette)

• ...

• Ha un tipo

#### File System

- *"L'insieme delle informazioni strutturate presenti su una memoria di massa"* (HD, CDROM, etc.).
- File System (in senso lato) di un sistema operativo: insieme dei file system dei suoi dispositivi.
- Un file system si compone di *file (archivi) e directory (cartelle)*.
- Una **directory** è un contenitore che può contenere *file* e altre directory.

![](_page_4_Figure_5.jpeg)

#### Esempio di file system

![](_page_5_Figure_1.jpeg)

#### Indirizzamento assoluto

![](_page_5_Figure_3.jpeg)

**\studenti\mydir\myexe\somma.exe**

## Directory corrente ed indirizzamento relativo

![](_page_6_Figure_1.jpeg)

#### Tabella di Allocazione dei File (semplificata)

- Per ogni file, dice quali sono i settori di disco occupati da quel file
- Riporta anche quali sono i settori "liberi", non occupati da nessun file
- ◆ Deve stare sul disco, in una zona "nota"
- Le operazioni sui file (creazione, cancellazione, salvataggio), comportano anche modifiche sulla tabella

![](_page_6_Picture_127.jpeg)

### Interprete di comandi

![](_page_7_Figure_1.jpeg)

#### Interprete comandi a riga di comando

![](_page_7_Picture_66.jpeg)

#### Interprete di comandi

![](_page_8_Figure_1.jpeg)

#### Interfaccia Utente Grafica (GUI)

![](_page_8_Picture_72.jpeg)

### Interprete grafico: Windows

![](_page_9_Figure_1.jpeg)

#### Comandi tipici di un interprete grafico

![](_page_9_Picture_149.jpeg)

#### Gestione delle risorse

![](_page_10_Picture_63.jpeg)

# Come si "vedono" i file?

![](_page_10_Figure_3.jpeg)

![](_page_11_Picture_1.jpeg)

**type** yk51x86.sys

Ultimo aggiornamento: 16/04/2007

**23**

## E se il file non è ASCII?

![](_page_11_Picture_6.jpeg)

**type** non\_ascii.bmp

![](_page_12_Figure_1.jpeg)

#### Apertura di un file

![](_page_12_Picture_56.jpeg)

#### Desktop e finestre

![](_page_13_Picture_1.jpeg)

# Multi-tasking

- Un utente esegue contemporaneamente due o più programmi sullo stesso calcolatore
- Due o più utenti utilizzano contemporaneamente lo stesso calcolatore, eseguendo un programma ciascuno

![](_page_14_Figure_0.jpeg)

Ultimo aggiornamento: 16/04/2007

![](_page_15_Figure_0.jpeg)

### Protezione della memoria

![](_page_16_Figure_1.jpeg)

Ad un programma viene impedito di accedere alla memoria riservata ad un altro programma

Ultimo aggiornamento: 16/04/2007

#### Cambio di contesto

![](_page_16_Figure_5.jpeg)

**33**

### Gestione della memoria

![](_page_17_Figure_1.jpeg)

pagine. Quando serve, una pagina di un programma viene memorizzata in una qualunque pagina della memoria Ultimo aggiornamento: 16/04/2007

**35**

Protezione

![](_page_17_Figure_5.jpeg)

Avvio (I)

#### IL PROBLEMA DELL'UOVO E DELLA GALLINA

Il SO carica i programmi in memoria per l'esecuzione...

...ma il SO è a sua volta un *programma*...

...chi carica il SO in memoria?

![](_page_18_Figure_5.jpeg)